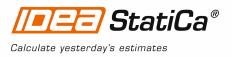

# **Tutorial - STAAD.Pro link**

This tutorial will show how to activate and use the link between STAAD.Pro and IDEA StatiCa Steel Connection

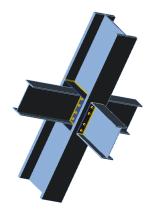

#### 1 How to activate the link

- 1. STAAD.Pro V8i (version 20.07.11.70 and newer) must be installed on the computer.
- Download and install the latest version of 32-bit IDEA StatiCa. Enhanced edition is required. Note: Only the **32 bit** version is linked to STAAD.Pro
- 3. After installation of both programs, run IDEA StatiCa, select BIM and continue with the item Activate your BIM link ...

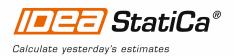

| //===) StatiCa                                                                  | ®<br>Calculate yesterday's estimates                                                                                                    | - <mark>x</mark><br>A @ i     |
|---------------------------------------------------------------------------------|----------------------------------------------------------------------------------------------------|-------------------------------|
| T STEEL CONCRETE                                                                | BIM Online resources                                                                                                    | Online calculation            |
| Activate your BIM link         Midas Civil         Scia Engineer         Dlubal | <b>IDEA StatiCa is a part of your</b><br>Speed up your analysis and desigr<br>importing data model from the mos<br>FEA and CAD programs | n process by<br>st widespread |
| AxisVM AxisVM                                                                   | Node Selection     Design of Connection                                                                                                 | Check EC / AISC               |
| Have a question?                                                                | Keep in to                                                                                                    | uch at in 📑 🛅                 |

Select STAAD.Pro and click the button Install. The process of integration will start.

|              | StatiCa®     | Calculate yesterday's estimates |
|--------------|--------------|---------------------------------|
| 🐹 s/         | AP 2000 v 18 | Target application not found    |
| 🐹 s/         | AP 2000 v 19 | Target application not found    |
| <b>13</b> AX | xis VM 13    | Installed                       |
| Z RF         | FEM 5        | Target application not found    |
| Z R          | STAB 8       | Target application not found    |
| 🐋 si         | TAAD.Pro     | Install                         |

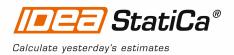

4. Start STAAD. Pro and in the menu Tools select the item Configure User Tools

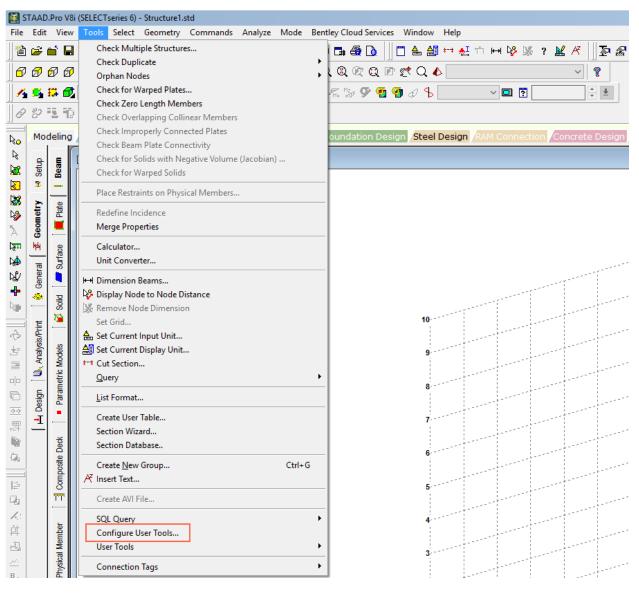

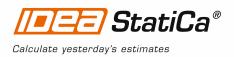

5. In the active window, select **New** and enter the name IDEA Connection. You have to add the route to the plugin *IDEAConnection.vbs*, which is placed in the directory *C*:\*SProV8i SS6*\*STAAD*\*Plugins*.

| Look in: Plugins Date modified<br>ConnectionTagLink 4/5/2017 3:35 PM<br>PipeLink 4/5/2017 3:35 PM<br>StrucLink 4/5/2017 3:35 PM<br>Create Material.vbs 3/21/2014 7:59 AM<br>EuroCombinations.vbs 4/30/2015 11:29 PM<br>IDEABeam.vbs 3/17/2017 12:55 PM<br>IDEAConnection.vbs 3/17/2017 12:55 PM<br>ObjectIDs.vbs 11/14/2013 9:38 AM<br>ObjectUpdateReport.vbs 11/14/2013 9:38 AM<br>STAAD2SACS.vbs 11/14/2013 9:38 AM<br>ToAutoPipePub.vbs 11/14/2013 9:38 AM                                                                                                    | Customize User    | Defined Tools          |                              | ×  |  |  |
|----------------------------------------------------------------------------------------------------|-------------------|------------------------|------------------------------|----|--|--|
| IDEA Connection       1         2       1         3       Command:         Arguments:          Initial Directory:          OK       Cancel       Apply         Help         Select File          Name       Date modified         4/5/2017 3:35 PM       4/5/2017 3:35 PM         PipeLink       4/5/2017 3:35 PM         Structink       4/5/2017 3:35 PM         Structink       4/5/2017 3:35 PM         Structink       4/5/2017 3:35 PM         ØIDEABeam.vbs       3/21/2014 7:59 AM         ØIDEABeam.vbs       3/17/2017 12:55 PM         ØIDEAConnection.vbs       3/17/2017 12:55 PM         Ø ObjectIDs.vbs       11/14/2013 9:38 AM         Ø ObjectUpdateReport.vbs       11/14/2013 9:38 AM         Ø ToAutoPipePub.vbs       11/14/2013 9:38 AM                                                                                                    | Tools             |                        |                              |    |  |  |
| 2       1         3       Command:         Arguments:          Initial Directory:          OK       Cancel       Apply         Help       OK       Cancel         Select File          Name       Date modified         ConnectionTagLink       4/5/2017 3:35 PM         PipeLink       4/5/2017 3:35 PM         StrucLink       4/5/2017 3:35 PM         StrucLink       4/5/2017 3:35 PM         StrucLink       4/5/2017 3:35 PM         ØIDEABeam.vbs       3/21/2014 7:59 AM         ØIDEABeam.vbs       3/17/2017 12:55 PM         ØIDEABeam.vbs       3/17/2017 12:55 PM         ØDejectIDs.vbs       11/14/2013 9:38 AM         Ø ObjectUpdateReport.vbs       11/14/2013 9:38 AM         ToAutoPipePub.vbs       11/14/2013 9:38 AM                                                                                                    |                   |                        |                              | 5  |  |  |
| Command:          Arguments:          Initial Directory:          OK       Cancel       Apply         Help          OK       Cancel       Apply         Help          OK       Cancel       Apply         Help          OK       Cancel       Apply         Help                                                                                                    | IDEA Connec       | tion                   |                              |    |  |  |
| Command:          Arguments:          Initial Directory:          OK       Cancel       Apply         Help          OK       Cancel       Apply         Help           OK       Cancel       Apply       Help         Imitial Directory:            OK       Cancel       Apply       Help         Imitial Directory:            OK       Cancel       Apply       Help         Imitial Directory:            Imitial Directory:                                                                                                    | 2                 |                        | 1                            |    |  |  |
| Arguments:         Initial Directory:         OK       Cancel         Apply       Help         Initial Directory:       Image: Cancel         OK       Cancel         Apply       Help         Image: ConnectionTagLink       Image: ConnectionTagLink         PipeLink       A/5/2017 3:35 PM         StrucLink       A/5/2017 3:35 PM         StrucLink       A/5/2017 3:35 PM         StrucLink       A/5/2017 3:35 PM         StrucLink       A/5/2017 3:35 PM         StrucLink       A/5/2017 3:35 PM         StrucLink       A/5/2017 3:35 PM         StrucLink       A/5/2017 1:25 PM         DEACommetions.vbs       3/17/2017 1:2:55 PM         DibeAconnection.vbs       3/17/2017 1:2:55 PM         DibectIDs.vbs       11/14/2013 9:38 AM         ObjectUpdateReport.vbs       11/14/2013 9:38 AM         STAAD2SACS.vbs       11/14/2013 9:38 AM         ToAutoPipePub.vbs       11/14/2013 9:38 AM                                                                                                    |                   |                        | 3                            |    |  |  |
| Initial Directory:<br>OK Cancel Apply Help<br>Select File<br>Look in: Plugins<br>Name<br>ConnectionTagLink<br>PipeLink<br>StrucLink<br>StrucLink<br>Create Material.vbs<br>StrucLink<br>Date modified<br>4/5/2017 3:35 PM<br>4/5/2017 3:35 PM<br>3/21/2014 7:59 AM<br>2(2017 12:55 PM<br>2(2017 12:55 PM<br>2(2017 12:55 | Command:          |                        |                              |    |  |  |
| OK       Cancel       Apply       Help         Select File       Select File       Select File       Select File         Name       Date modified       4/5/2017 3:35 PM       Select File         ConnectionTagLink       4/5/2017 3:35 PM       4/5/2017 3:35 PM         StrucLink       4/5/2017 3:35 PM       3/21/2014 7:59 AM         StrucLink       4/5/2017 1:29 PM       3/21/2014 7:59 AM         DEABeam.vbs       3/17/2017 1:25 PM       3/17/2017 1:25 PM         DIBCAConnection.vbs       3/17/2017 1:25 PM       3/17/2017 1:25 PM         ObjectIDs.vbs       11/14/2013 9:38 AM       11/14/2013 9:38 AM         STAAD2SACS.vbs       11/14/2013 9:38 AM       11/14/2013 9:38 AM         ToAutoPipePub.vbs       11/14/2013 9:38 AM       11/14/2013 9:38 AM                                                                                                    | Arguments:        |                        |                              |    |  |  |
| Select File         Look in:       Plugins         Name       Date modified         ConnectionTagLink       4/5/2017 3:35 PM         PipeLink       4/5/2017 3:35 PM         StrucLink       4/5/2017 3:35 PM         StrucLink       4/5/2017 3:35 PM         © Create Material.vbs       3/21/2014 7:59 AM         © IDEAReam.vbs       3/17/2017 12:55 PM         © IDEAReam.vbs       3/17/2017 12:55 PM         © ObjectIDs.vbs       11/14/2013 9:38 AM         © ObjectUpdateReport.vbs       11/14/2013 9:38 AM         © ToAutoPipePub.vbs       11/14/2013 9:38 AM                                                                                                    | Initial Directory | <i>Г</i> .             |                              |    |  |  |
| Look in: Plugins Date modified<br>ConnectionTagLink 4/5/2017 3:35 PM<br>PipeLink 4/5/2017 3:35 PM<br>StrucLink 4/5/2017 3:35 PM<br>Create Material.vbs 3/21/2014 7:59 AM<br>EuroCombinations.vbs 4/30/2015 11:29 PM<br>DEABeam.vbs 3/17/2017 12:55 PM<br>DiDEAConnection.vbs 3/17/2017 12:55 PM<br>ObjectIDs.vbs 11/14/2013 9:38 AM<br>ObjectUpdateReport.vbs 11/14/2013 9:38 AM<br>STAAD2SACS.vbs 11/14/2013 9:38 AM<br>ToAutoPipePub.vbs 11/14/2013 9:38 AM                                                                                                    |                   | OK Cancel              | Apply Help                   |    |  |  |
| Look in: Plugins Date modified<br>ConnectionTagLink 4/5/2017 3:35 PM<br>PipeLink 4/5/2017 3:35 PM<br>StrucLink 4/5/2017 3:35 PM<br>Create Material.vbs 3/21/2014 7:59 AM<br>EuroCombinations.vbs 4/30/2015 11:29 PM<br>DEABeam.vbs 3/17/2017 12:55 PM<br>DiDEAConnection.vbs 3/17/2017 12:55 PM<br>ObjectIDs.vbs 11/14/2013 9:38 AM<br>ObjectUpdateReport.vbs 11/14/2013 9:38 AM<br>STAAD2SACS.vbs 11/14/2013 9:38 AM<br>ToAutoPipePub.vbs 11/14/2013 9:38 AM                                                                                                    |                   |                        |                              |    |  |  |
| Name         Date modified           ConnectionTagLink         4/5/2017 3:35 PM           PipeLink         4/5/2017 3:35 PM           StrucLink         4/5/2017 3:35 PM           StrucLink         4/5/2017 3:35 PM           Create Material.vbs         3/21/2014 7:59 AM           EuroCombinations.vbs         4/30/2015 11:29 PM           IDEABeam.vbs         3/17/2017 12:55 PM           IDEAConnection.vbs         3/17/2017 12:55 PM           ObjectIDs.vbs         11/14/2013 9:38 AM           ObjectUpdateReport.vbs         11/14/2013 9:38 AM           STAAD2SACS.vbs         11/14/2013 9:38 AM           ToAutoPipePub.vbs         11/14/2013 9:38 AM                                                                                                    | 🗱 Select File     | 2                      |                              | ×  |  |  |
| ConnectionTagLink       4/5/2017 3:35 PM         PipeLink       4/5/2017 3:35 PM         StrucLink       4/5/2017 3:35 PM         StrucLink       4/5/2017 3:35 PM         Create Material.vbs       3/21/2014 7:59 AM         EuroCombinations.vbs       4/30/2015 11:29 PM         IDEABeam.vbs       3/17/2017 12:55 PM         IDEAConnection.vbs       3/17/2017 12:55 PM         ObjectIDs.vbs       11/14/2013 9:38 AM         ObjectUpdateReport.vbs       11/14/2013 9:38 AM         STAAD2SACS.vbs       11/14/2013 9:38 AM         ToAutoPipePub.vbs       11/14/2013 9:38 AM                                                                                                    | Look in:          | Plugins ~              | G 🌶 🖻 🛄 -                    |    |  |  |
| PipeLink       4/5/2017 3:35 PM         StrucLink       4/5/2017 3:35 PM         Create Material.vbs       3/21/2014 7:59 AM         EuroCombinations.vbs       4/30/2015 11:29 PM         IDEAReam.vbs       3/17/2017 12:55 PM         IDEAConnection.vbs       3/17/2017 12:55 PM         ObjectIDs.vbs       11/14/2013 9:38 AM         ObjectUpdateReport.vbs       11/14/2013 9:38 AM         TOAutoPipePub.vbs       11/14/2013 9:38 AM                                                                                                    | Name              | ^                      | Date modified                | Ту |  |  |
| StrucLink       4/5/2017 3:35 PM         Create Material.vbs       3/21/2014 7:59 AM         EuroCombinations.vbs       4/30/2015 11:29 PM         IDEABeam.vbs       3/17/2017 12:55 PM         IDEAConnection.vbs       3/17/2017 12:55 PM         ObjectIDs.vbs       11/14/2013 9:38 AM         ObjectUpdateReport.vbs       11/14/2013 9:38 AM         STAAD2SACS.vbs       11/14/2013 9:38 AM         ToAutoPipePub.vbs       11/14/2013 9:38 AM                                                                                                    | Connecti          | ionTagLink             | 4/5/2017 3:35 PM             | Fi |  |  |
| Create Material.vbs       3/21/2014 7:59 AM         LuroCombinations.vbs       4/30/2015 11:29 PM         IDEABeam.vbs       3/17/2017 12:55 PM         IDEAConnection.vbs       3/17/2017 12:55 PM         ObjectIDs.vbs       11/14/2013 9:38 AM         ObjectUpdateReport.vbs       11/14/2013 9:38 AM         ToAutoPipePub.vbs       11/14/2013 9:38 AM                                                                                                    | PipeLink          |                        | 4/5/2017 3:35 PM             | Fi |  |  |
|                                                                                                    | StrucLink         | c .                    | 4/5/2017 3:35 PM             |    |  |  |
| IDEABeam.vbs         3/17/2017 12:55 PM           IDEAConnection.vbs         3/17/2017 12:55 PM           ObjectIDs.vbs         11/14/2013 9:38 AM           ObjectUpdateReport.vbs         11/14/2013 9:38 AM           TAAD2SACS.vbs         11/14/2013 9:38 AM           ToAutoPipePub.vbs         11/14/2013 9:38 AM                                                                                                    |                   |                        | 3/21/2014 7:59 AM            |    |  |  |
| IDEAConnection.vbs         3/17/2017 12:55 PM           ObjectIDs.vbs         11/14/2013 9:38 AM           ObjectUpdateReport.vbs         11/14/2013 9:38 AM           STAAD2SACS.vbs         11/14/2013 9:38 AM           ToAutoPipePub.vbs         11/14/2013 9:38 AM                                                                                                    |                   |                        | 4/30/2015 11:29 PM           |    |  |  |
| ObjectIDs.vbs         11/14/2013 9:38 AM           ObjectUpdateReport.vbs         11/14/2013 9:38 AM           STAAD2SACS.vbs         11/14/2013 9:38 AM           ToAutoPipePub.vbs         11/14/2013 9:38 AM                                                                                                    |                   |                        |                              | VE |  |  |
| ObjectUpdateReport.vbs         11/14/2013 9:38 AM           STAAD2SACS.vbs         11/14/2013 9:38 AM           ToAutoPipePub.vbs         11/14/2013 9:38 AM                                                                                                    |                   |                        |                              | VE |  |  |
|                                                                                                    |                   |                        |                              | VE |  |  |
| ToAutoPipePub.vbs 11/14/2013 9:38 AM                                                                                                    |                   | •                      |                              | VE |  |  |
|                                                                                                    |                   |                        |                              | VE |  |  |
| <                                                                                                    | S ToAutoP         | ipePub.vbs             | 11/14/2013 9:38 AM           | VE |  |  |
| <                                                                                                    |                   |                        |                              |    |  |  |
| <                                                                                                    |                   |                        |                              |    |  |  |
|                                                                                                    | <                 |                        |                              | >  |  |  |
| File name: IDEAConnection.vbs Open                                                                                                    | File name:        | IDEAConnection.vbs     | Open                         |    |  |  |
| Files of type: VBS Macro File (*.vbs)                                                                                                    | Files of type:    | VBS Macro File (*.vbs) | <ul> <li>✓ Cancel</li> </ul> |    |  |  |

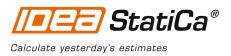

| Menu Items                                   |                       |                 | 🖄 🗙 🗲        | 1 |
|----------------------------------------------|-----------------------|-----------------|--------------|---|
| IDEA Connection                              |                       |                 |              |   |
|                                              |                       |                 |              |   |
|                                              |                       |                 |              |   |
|                                              |                       |                 |              |   |
|                                              |                       |                 |              |   |
| Command:                                     | C:\SProV& SS6\STAAD\F | lugins\IDEACon  | nection.vbs  |   |
|                                              | C:\SProV& SS6\STAAD\F | Plugins\IDEACon | inection.vbs |   |
| Command:<br>Arguments:<br>Initial Directory: | C:\SProV& SS6\STAAD\F | Plugins\IDEACon | nection.vbs  |   |

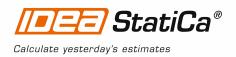

#### 2 How to use the link

- 1. Open attached project in STAAD.Pro and run analysis.
- 2. Mark the node "72" and connecting members. In the menu bar select Tools User Tools and click IDEA Connection

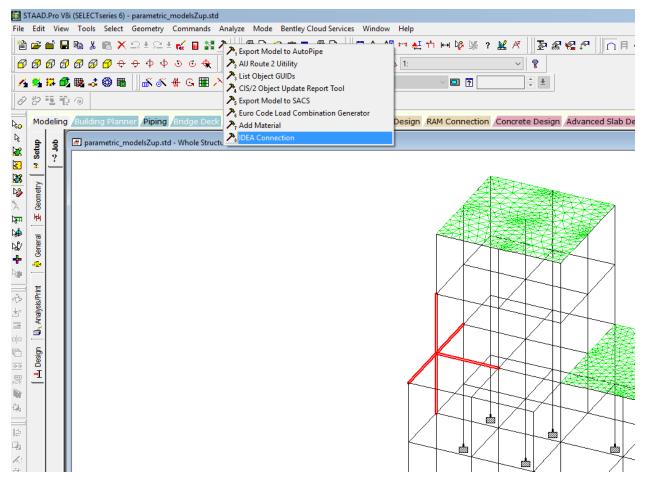

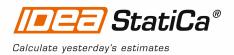

3. IDEA StatiCa joint import wizard is launched. Set *Design code* to **AISC**, file name and path of IDEA StatiCa Connection project to save and click button "**Next**".

|                                                                                 | ×              |
|---------------------------------------------------------------------------------|----------------|
| StatiCa <sup>®</sup> Calculate yesterday's estimates                            |                |
| Steel connection design                                                         |                |
| Steel connection design                                                         |                |
|                                                                                 |                |
| Design code:                                                                    |                |
| AISC                                                                            |                |
|                                                                                 |                |
| Select project file:                                                            |                |
| C:\Users\Alex\AppData\Roaming\Skype\My Skype Received Files\parametric_modelsZu | [Joint7 Browse |
| Overwrite existing project, all additional data will be deleted.                |                |
|                                                                                 |                |
| IDEA Open Model processing 0%                                                   |                |
|                                                                                 |                |
|                                                                                 |                |
| Next                                                                            | Cancel         |
|                                                                                 |                |
| powered by [[=[=]=] StatiCa®                                                    |                |
|                                                                                 |                |

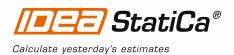

4. Select beam member "107" and set it as Bearing. Click OK to merge members "107" and "667". Continue with the button "Next".

| IIII StatiC                                  | a° Steel co       | nnection de                           | sign            |             |                  |               | ×                           |
|----------------------------------------------|-------------------|---------------------------------------|-----------------|-------------|------------------|---------------|-----------------------------|
| Connection design n<br>define them in this w |                   | to be able to p                       | rovide a proper | design acco | ording to nation | al codes. You | can use default settings or |
| Design code:                                 | AISC              |                                       |                 |             |                  |               |                             |
| Type of structure:                           | General           | structure                             | *               |             |                  |               |                             |
| Default setting:                             |                   |                                       |                 |             |                  |               |                             |
| All load combination<br>Load combinations a  |                   |                                       | etc.            |             |                  |               |                             |
| Con 72-Node N72                              |                   |                                       |                 |             |                  | M667          |                             |
| Connected members                            |                   |                                       |                 |             |                  |               |                             |
| Cross-section                                |                   | Role                                  | Туре            |             | M12              |               |                             |
| M614 (W(Imp)16)                              | (40) 🖌 🛃          |                                       | Ended •         |             | WI12             |               | M614                        |
| > M107 (W(Imp)21)                            | (201) 🖊 🛃         | Bearing 🔹                             | Continous 🔹     |             |                  | <u> </u>      |                             |
| M12 (W(Imp)18X                               | 50) 🖌 🏹           | •                                     | Ended •         |             | _M613            |               |                             |
| M613 (W(Imp)16)                              | (40) 🖊 🛃          | -                                     | Ended •         |             |                  | 1.1           |                             |
| M667 (W(Imp)21)                              | (201) 🖌 🛃         | Bearing 🔹                             | Merged *        |             |                  |               |                             |
| Member M107 (W(Imp)                          | 21X201) can be me | raed with M667                        | (W OK?          | 1           |                  |               |                             |
| (Imp)21X201)                                 |                   | · · · · · · · · · · · · · · · · · · · | UK.             | J           |                  | M107          |                             |
|                                              |                   |                                       |                 |             |                  | WITU7         |                             |
|                                              |                   |                                       |                 |             |                  |               |                             |
|                                              |                   |                                       |                 |             |                  |               |                             |
|                                              |                   |                                       |                 |             |                  |               |                             |
|                                              |                   |                                       |                 |             |                  |               |                             |
|                                              |                   |                                       |                 |             |                  |               |                             |
|                                              |                   |                                       |                 |             |                  |               |                             |
|                                              |                   | Connection desig                      | gn < Pi         | revious     | Next >           |               | Cancel                      |
|                                              |                   |                                       |                 |             |                  |               |                             |

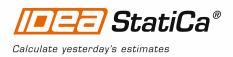

5. In the "Load Groups" continue with button "Next".

|                                                                       | Load Case Properties                                                                                                    |                                                                                                    |                                                                            |
|-----------------------------------------------------------------------|----------------------------------------------------------------------------------------------------|----------------------------------------------------------------------------------------------------|----------------------------------------------------------------------------|
| ad Groups                                                             | Name                                                                                                    | LC0                                                                                                    |                                                                            |
| Not grouped cases None (i.e., no load assigned in the input file) LC0 | Assigned Load Group                                                                                                    |                                                                                                    | None (i.e., no load assi 🔻                                                 |
| LC1<br>LC2                                                            | Load Group Properties                                                                                                    |                                                                                                    |                                                                            |
| 102                                                                   | Name                                                                                                    | None (i.e., no la                                                                                                    | oad assigned in the input file)                                            |
|                                                                       | Туре                                                                                                    | Standard                                                                                                    |                                                                            |
|                                                                       | Partial load factor for variable load c<br>(γ q).                                                                                                    | ase in ULS combination                                                                                                    | 1.50                                                                       |
|                                                                       | Partial load factor for variable load c<br>characteristic combination (Ψ 0).                                                                                                    | ase in ULS and SLS                                                                                                    | 0.70                                                                       |
|                                                                       | Partial load factor for variable load c<br>combination (Ψ 1).                                                                                                    | ase in SLS frequent                                                                                                    | 0.50                                                                       |
|                                                                       | Partial load factor for variable load c<br>permanent combination (Ψ 2).                                                                                                    | ase in SLS quasi-                                                                                                    | 0.30                                                                       |
| nd all items                                                          | When extreme values in the combina<br>(a) permanent group are simply adde<br>(b) standard group are added to the<br>negative extreme if they are negative<br>(c) exclusive group are evaluated in t<br>positive extreme and only one most r<br>(d) fatigue group are considered as (<br>(e) accidental group are considered as | ed up,<br>positive extreme if they ar<br>,<br>he way that only one mos<br>negative to the negative ex<br>Qfat load in fatigue combir | e positive and to the<br>t positive is added to the<br>ctreme,<br>nations, |

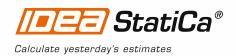

6. In the "Combinations" continue with button "Next"

| //=/=/=/ StatiCa® Combination | ns              |                    |              |      | ×                                                                   |
|-------------------------------|-----------------|--------------------|--------------|------|---------------------------------------------------------------------|
| Combinations T                | Combination Pr  | roperties          |              |      |                                                                     |
| ▲ All ULS Combinations        | Name            | C 4                |              |      |                                                                     |
| C 4                           | Evaluation      | Linear             | •            |      |                                                                     |
|                               | Туре            | ULS Fundament      | al 🔹         |      | Load Cases Combinations                                             |
|                               | Load Cases in C | ombination T       | Cooff        |      | Load Cases in Project T                                             |
|                               |                 | o load assigned in | Coeff        |      | Not grouped cases                                                   |
|                               | LC0             | o loud assigned in | 1.2000000476 |      | <ul> <li>None (i.e., no load assigned in the input file)</li> </ul> |
|                               | LC1             |                    | 1.2000000476 |      | LCO                                                                 |
|                               | LC2             |                    | 1.3999999761 |      | LC1                                                                 |
|                               |                 |                    |              |      | LC2                                                                 |
|                               |                 |                    |              |      |                                                                     |
|                               |                 |                    |              | >    |                                                                     |
|                               |                 |                    |              | >>   |                                                                     |
|                               |                 |                    |              |      |                                                                     |
|                               |                 |                    |              |      |                                                                     |
|                               |                 |                    |              | <    |                                                                     |
|                               |                 |                    |              | <<   |                                                                     |
|                               |                 |                    |              |      |                                                                     |
|                               |                 |                    |              |      |                                                                     |
|                               |                 |                    |              |      |                                                                     |
|                               |                 |                    |              |      |                                                                     |
|                               |                 |                    |              |      |                                                                     |
| Expand all items              |                 |                    | •            |      | Expand all items                                                    |
| Export all linear combination |                 |                    |              | -    |                                                                     |
| New Delete                    |                 |                    |              |      |                                                                     |
| - Cor                         | nnection design | < Previou          |              | Next | > Cancel                                                            |
|                               | incetion design | < rieviou          |              | Wext | Cancer                                                              |

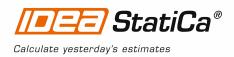

In the "Result Classes" continue with button "Finish".

| Classes       All ULS Results Classes         All ULS Fund       Type         All SLS Char. Results Classes       Type         All SLS Char (deflection)       All SLS Char (deflection)         All SLS Char (deflection)       All SLS Treq. Results Classes         All SLS Char (deflection)       All SLS Char (deflection)         All SLS Char (deflection)       All SLS Char (deflection)         All SLS Char (deflection)       All SLS Char (deflection)         All SLS Char (deflection)       All SLS Char (deflection)         All SLS Char (deflection)       All SLS Char (deflection)         All SLS Char (deflection)       All SLS Char (deflection)         All SLS Char (deflection)       All SLS Char (deflection)         All SLS Char (deflection)       All SLS Char (deflection)         All SLS Char (deflection)       All SLS Char (deflection)         All SLS Char (deflection)       All SLS Char (deflection)         All SLS Char (deflection)       Items in Project         LC0       LC0         LC1       LC2         LC2       Item (deflection)         Item (deflection)       Item (deflection)         Item (deflection)       Item (deflection)         Item (deflection)       Item (deflection)         Item (deflectin)       Ite                                                                                                    | /===) StatiCa° Result                              | s Classes          |                                     |        | ×              |
|----------------------------------------------------------------------------------------------------|----------------------------------------------------|--------------------|-------------------------------------|--------|----------------|
| All ULS Fund       Type       ULS Fundamental         4 All SLS Char       Type       ULS Fundamental         All SLS Char       Hems in Project       T         4 All SLS Char (direction)       All SLS Freq.       All ULS Combinations       C         4 All SLS Freq.       All ULS Combinations       C       C         All SLS Guasi. Results Classes       C       All All ULS Combinations       C         All SLS Quasi. Results Classes       All SLS Quasi       None (i.e., no load assigned in the input file)       Not grouped cases         All SLS Quasi       LC0       LC1       LC2       Image: Combinations         LC2       LC2       Image: Combinations       Image: Combinations       Image: Combinations         Image: Comparison of the input State       LC2       Image: Combinations       Image: Combinations         LC2       Image: Combinations       Image: Combinations       Image: Combinations         Image: Comparison of the input State       LC2       Image: Combinations       Image: Combinations         Image: Comparison of the input State       LC2       Image: Combinations       Image: Combinations       Image: Combinations         Image: Comparison of the input State       LC2       Image: Combinations       Image: Combinations       Image: Combinations                                                                                                    | Classes                                            | Result Class Pr    | operties                            |        |                |
| All SLS Char. Results Classes       Type       ULS Fundamental         All SLS Char (deflection)       Items in Result Class       Items in Result Class         All SLS Freq       All ULS Combinations       C 4         All SLS Quasi. Results Classes       C 4       All ULS Combinations         All SLS Quasi       C 4       All ULS Combinations       C 4         All SLS Quasi       C 1       None (i.e., no load assigned in the input file)       Not grouped cases         All SLS Quasi       LC1       LC0       LC1       LC2         VE       Expand all items       Expand all items       Expand all items       Expand all items                                                                                                    |                                                    | Name               | All ULS Fund                        | ]      |                |
| All SLS Char       Items in Result Class       I         All SLS Char (deflection) <ul> <li>All SLS Freq, Results Classes</li> <li>C 4</li> <li>All SLS Freq, Results Classes</li> <li>C 4</li> <li>All SLS Quasi</li> <li>All SLS Quasi</li> </ul> <ul> <li>All SLS Quasi</li> <li>C 1</li> <li>C 2</li> <li>None (i.e., no load assigned in the input file)</li> <li>LC0</li> <li>LC1</li> <li>None (i.e., no load assigned in the input file)</li> <li>LC2</li> <li>None (i.e., no load assigned in the input file)</li> <li>LC2</li> <li>None (i.e., no load assigned in the input file)</li> <li>LC2</li> <li>None (i.e., no load assigned in the input file)</li> <li>LC2</li> <li>None (i.e., no load assigned in the input file)</li> <li>LC2</li> <li>None (i.e., no load assigned in the input file)</li> <li>LC2</li> <li>None (i.e., no load assigned in the input file)</li> <li>LC2</li> <li>None (i.e., no load assigned in the input file)</li> <li>LC2</li> <li>None (i.e., no load assigned in the input file)</li> <li>LC2</li> <li>None (i.e., no load assigned in the input file)</li> <li>LC2</li> <li>None (i.e., no load assigned in the input file)</li> <li>LC2</li> <li>New</li> </ul> <ul> <li>Expand all items</li> <li>Expand all items</li> </ul> <li>Expand all items</li>                                                                                                    |                                                    | Туре               | ULS Fundamental                     | ]      |                |
| All SLS Char (deflection) <ul> <li>All SLS Freq. Results Classes</li> <li>All SLS Preq. Results Classes</li> <li>All SLS Quasi. Results Classes</li> <li>All SLS Quasi</li> <li>All SLS Quasi</li> <li>All SLS Quasi</li> <li>C1</li> <li>C2</li> <li>C1</li> <li>C2</li> <li>C1</li> <li>C2</li> <li>C1</li> <li>C2</li> <li>C1</li> <li>C2</li> <li>C1</li> <li>C2</li> <li>C1</li> <li>C2</li> <li>C2</li> <li>C1</li> <li>C2</li> <li>C2</li> <li>C3</li> <li>C4</li> <li>All ULS Combinations</li> <li>C4</li> <li>All ULS Combinations</li> <li>C2</li> <li>C1</li> <li>C2</li> <li>C2</li> <li>C2</li> <li>C2</li> <li>C2</li> <li>C2</li> <li>C2</li> <li>C2</li> <li>C2</li> <li>C2</li> <li>C2</li> <li>C2</li> <li>C2</li> <li>C2</li> <li>C2</li> <li>C2</li> <li>C2</li> <li>C2</li> <li>C2</li> <li>C2</li> <li>C2</li> <lic2< li<="" td=""><td></td><td>Items in Result</td><td>Class T</td><td>Item</td><td>s in Project T</td></lic2<></ul> |                                                    | Items in Result    | Class T                             | Item   | s in Project T |
| All SLS Freq       C 4         All SLS Freq       C 4         All SLS Freq       All Coal Casses         All SLS Quasi       LC0         LC1       LC0         LC2       LC1         LC2       LC1         LC2       LC2         LC3       LC2         LC4       LC1         LC2       LC2         LC3       LC2         LC4       LC2         LC5       LC2         LC4       LC2         LC5       LC2         LC4       LC2         LC5       LC2         LC4       LC2         LC5       LC2                                                                                                    | All SLS Char (deflection)                          |                    |                                     |        | -              |
| All SLS Freq <ul> <li>All SLS Quasi. Results Classes</li> <li>All SLS Quasi</li> <li>All SLS Quasi</li> <li>All SLS All SLS Quasi</li> <li>All SLS Quasi</li> <li>All All</li></ul>                                                                                                    | <ul> <li>All SLS Freq. Results Classes</li> </ul>  |                    | nomations                           |        |                |
| All SLS Quasi       ICO         All SLS Quasi       ICO         ICO       ICO         ICO       ICO                                                                                                    | All SLS Freq                                       |                    | an load accimend in the input file) |        |                |
| All SLS Quasi          LC1       4       None (i.e., no load assigned in the input)         LC2       >       LC1         LC2       >       LC1         LC2       >       LC1         LC2       >       LC1         LC2       >          Expand all items       If Expand all items       If Expand all items                                                                                                    | <ul> <li>All SLS Quasi. Results Classes</li> </ul> |                    | no load assigned in the input file) |        |                |
| LC2     LC2     LC1     LC2     LC1     LC2     LC1     LC2     LC1     LC2     LC1     LC2     LC1     LC2     LC1     LC2     LC1     LC2     LC1     LC2     LC2     LC2     LC1     LC2     LC1     LC2     LC1     LC2     LC2     LC2     LC2     LC2     LC2     LC2     LC2     LC2     LC2     LC2     LC2     LC2     LC2     LC2     LC2     LC2     LC2     LC2     LC2     LC2     LC2                                                  <                                                                                                    | All SLS Quasi                                      |                    |                                     |        |                |
| Expand all items     Expand all items     Expand all items     Expand all items     Expand all items     Expand all items     Expand all items                                                                                                    |                                                    |                    |                                     |        |                |
| Expand all items     Image: Delete     Image: Delete                                                                                                    |                                                    | 1 102              |                                     |        |                |
| Expand all items Expand all items Expand all items                                                                                                    |                                                    |                    |                                     |        |                |
| Expand all items                                                                                                    |                                                    |                    |                                     | >>     | 102            |
| Expand all items                                                                                                    |                                                    |                    |                                     |        |                |
| Expand all items                                                                                                    |                                                    |                    |                                     |        |                |
| Expand all items     Expand all items       New     Delete                                                                                                    |                                                    |                    |                                     | -<     |                |
| Expand all items     Expand all items       New     Delete                                                                                                    |                                                    |                    |                                     |        |                |
| New Delete                                                                                                    |                                                    |                    |                                     | ~~     |                |
| New Delete                                                                                                    |                                                    |                    |                                     |        |                |
| New Delete                                                                                                    |                                                    |                    |                                     |        |                |
| New Delete                                                                                                    |                                                    |                    |                                     |        |                |
| New Delete                                                                                                    |                                                    |                    |                                     |        |                |
| New Delete                                                                                                    |                                                    |                    |                                     |        |                |
| New Delete                                                                                                    |                                                    |                    |                                     |        |                |
| New Delete                                                                                                    |                                                    |                    |                                     |        |                |
| New Delete                                                                                                    |                                                    |                    |                                     |        |                |
|                                                                                                    | Expand all items                                   | 🗷 Expand all it    | ems                                 | Ex     | pand all items |
| Connection design < Previous Finish Cancel                                                                                                    | New Delete                                         |                    |                                     |        |                |
| Connection design < Previous Finish Cancel                                                                                                    |                                                    | Connection desires |                                     | Finish | Control        |
|                                                                                                    |                                                    | Connection design  | < Previous                          | Finish | Cancei         |

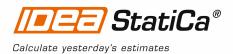

# 3 IDEA StatiCa Connection

Automatic data transfer is started and IDEA StatiCa Steel Connection with generated project is launched. All members and load effects were added automatically.

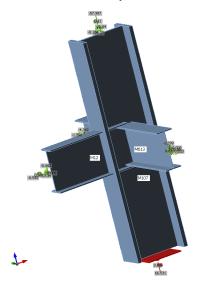

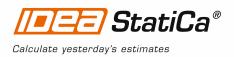

## 4 Design

We will define a set of manufacturing operations to model connections between members. A new operation can be added by button.

| End plate                |   |                        |            |     |                          |
|--------------------------|---|------------------------|------------|-----|--------------------------|
| Manufacturing operations | 4 | 关 🛛 Delete all 🔹 Ca    | lculate    | Ed  | itor                     |
| Name T                   | 4 | End plate              |            | _   |                          |
| > 🗵 EP1                  |   | Member 1               | M613       | -   | •                        |
|                          |   | Member 2               | M614       |     | •                        |
|                          |   | Type of 'Connected to' | Member     |     | •                        |
|                          |   | Connected to           | M107       |     | •                        |
|                          |   | Material               | < default  | >   | • 3                      |
|                          |   | Thickness [in]         | 5/8"       |     |                          |
|                          |   | Connection type        | Bolted     |     | •                        |
|                          |   | Dimensions             | To profile | syn | nmetrical 🔹              |
|                          |   | T - Top [in]           | -0.250     |     |                          |
|                          |   | L - Left [in]          | 0.000      |     |                          |
|                          |   | Notch                  |            |     |                          |
|                          | 4 | Bolts                  |            |     |                          |
|                          |   | Туре                   | 1 A325     |     | • 2                      |
|                          |   | TL – Top layers [in]   | -2.5 -6    |     |                          |
|                          |   | LL – Left layers [in]  | -1.5       |     |                          |
|                          |   | Shear plane in thread  |            |     |                          |
|                          |   | Shear force transfer   | Bearing -  | ten | sion/shear interaction 🔹 |
|                          | 4 | Welds                  |            |     |                          |
|                          |   | Flanges                | 3/16"      | ÷   |                          |
|                          |   | Webs                   | 1/4"       | ÷   | E60xx • LLL              |

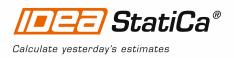

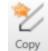

Copy operation EP1 by button from the ribbon and set the *Member 1* to **M12**.

| Manufacturing operations | Delete all Calculate Editor |                       |                                     |  |  |  |  |  |
|--------------------------|-----------------------------|-----------------------|-------------------------------------|--|--|--|--|--|
| Name T                   | 4                           | End plate             |                                     |  |  |  |  |  |
| EP1                      |                             | Member 1              | M12 ·                               |  |  |  |  |  |
| > 🗵 EP2                  |                             | Member 2              | Not specified •                     |  |  |  |  |  |
|                          |                             | Type of 'Connected to | Member                              |  |  |  |  |  |
|                          |                             | Connected to          | M107 ·                              |  |  |  |  |  |
|                          |                             | Material              | < default >                         |  |  |  |  |  |
|                          |                             | Thickness [in]        | 5/8"                                |  |  |  |  |  |
|                          |                             | Connection type       | Bolted                              |  |  |  |  |  |
|                          |                             | Dimensions            | To profile symmetrical              |  |  |  |  |  |
|                          |                             | T - Top [in]          | -0.250                              |  |  |  |  |  |
|                          |                             | L - Left [in]         | 0.000                               |  |  |  |  |  |
|                          |                             | Notch                 |                                     |  |  |  |  |  |
|                          | 4                           | Bolts                 |                                     |  |  |  |  |  |
|                          |                             | Туре                  | 1 A325 🔹 🧟                          |  |  |  |  |  |
|                          |                             | TL – Top layers [in]  | -2.5 -6                             |  |  |  |  |  |
|                          |                             | LL – Left layers [in] | -1.5                                |  |  |  |  |  |
|                          |                             | Shear plane in thread |                                     |  |  |  |  |  |
|                          |                             | Shear force transfer  | Bearing - tension/shear interaction |  |  |  |  |  |
|                          | 4                           | Welds                 |                                     |  |  |  |  |  |
|                          |                             | Flanges               | 3/16" 📻 E60xx - 🖌 📐 🔟               |  |  |  |  |  |
|                          |                             | Webs                  | 1/4" 📻 E60xx                        |  |  |  |  |  |

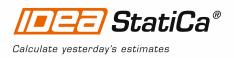

|    |      | Stiffener          |   |                       |      |         |        |      |      |                                       |
|----|------|--------------------|---|-----------------------|------|---------|--------|------|------|---------------------------------------|
| Ma | nufa | cturing operations | ÷ | 🔀 🛛 Delete all        | Cale | ulate   | Editor |      |      |                                       |
|    |      | Name T             | 4 | Stiffeners            |      |         |        |      |      |                                       |
|    | V    | EP1                |   | M – on member         | M    | 107     |        |      |      | •                                     |
|    | V    | EP2                |   | R – related to        | M    | 12      |        |      |      |                                       |
| >  |      | STIFF1             |   | Position              | Во   | th      |        |      |      | •                                     |
|    |      |                    |   | Material              | < (  | default | >      |      |      |                                       |
|    |      |                    |   | Thickness [in]        | 1/   | 4"      |        |      |      | · · · · · · · · · · · · · · · · · · · |
|    |      |                    |   | Location              | Во   | th      |        |      |      | •                                     |
|    |      |                    |   | X - position [in]     | 0.0  | 000     |        |      |      |                                       |
|    |      |                    |   | α - Inclination [°]   | 0.0  | )       |        |      |      |                                       |
|    |      |                    |   | B – width [in]        | 0.0  | 000     |        |      |      |                                       |
|    |      |                    |   | Offset top [in]       | 0.0  | 000     |        |      |      |                                       |
|    |      |                    |   | Offset bottom [in]    | 0.0  | 000     |        |      |      |                                       |
|    |      |                    |   | Repeat count          | 1    |         |        |      |      |                                       |
|    |      |                    |   | Gap [in]              | 0.0  | 000     |        |      |      |                                       |
|    |      |                    |   | Chamfered corners     | 1    |         |        |      |      |                                       |
|    |      |                    |   | Chamfer cut size [in] | 0.0  | 000     |        | <br> | <br> |                                       |
|    |      |                    | 4 | Welds                 | _    |         |        |      |      |                                       |
|    |      |                    |   | All welds             |      | 5/16"   | E60xx  |      |      | LLL                                   |

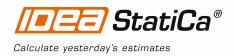

Let's check defined operations of the joint.

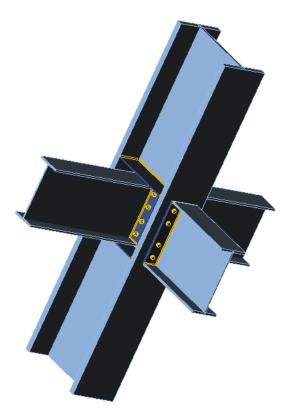

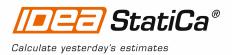

### 5 Check of a structural steel joint

Analysis model is automatically generated, calculation is performed and we can check results.

Activate Strain check, Mesh and Deformed from the ribbon to get a full picture of what is happening in the joint. Everything is displayed in the 3D window.

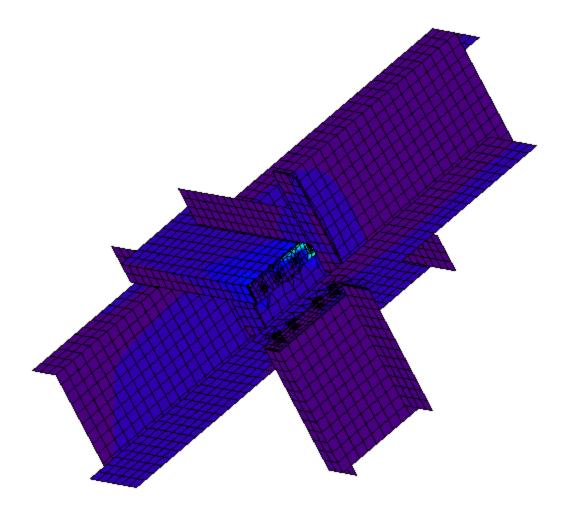

All values can be reviewed in detailed in the tables and 2D window. For example to display check of bolts select tab Bolts tab.

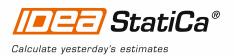

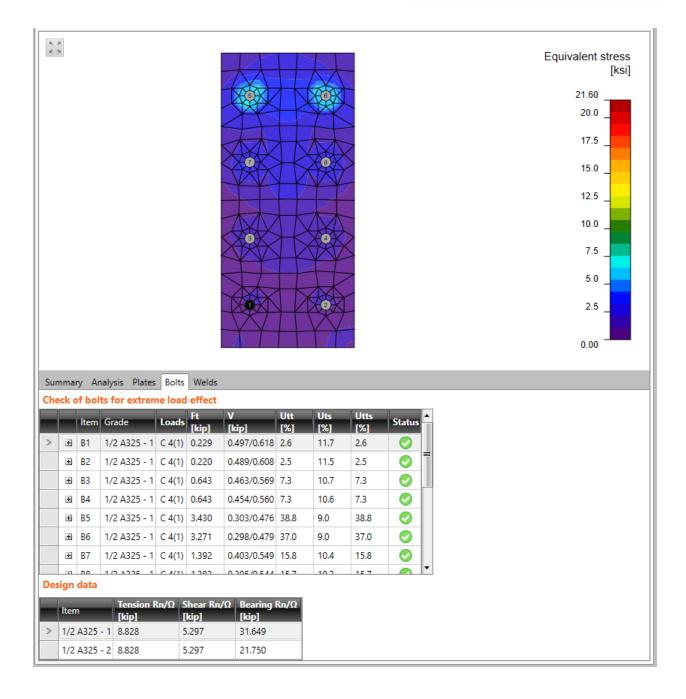

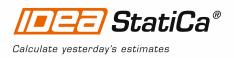

## 6 Report

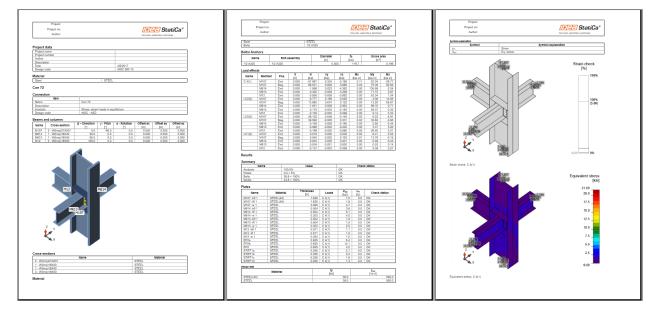

IDEA StatiCa offers three types of output reports - one line, 1 page and detailed.

7 Structural steel joint was modeled, designed and checked